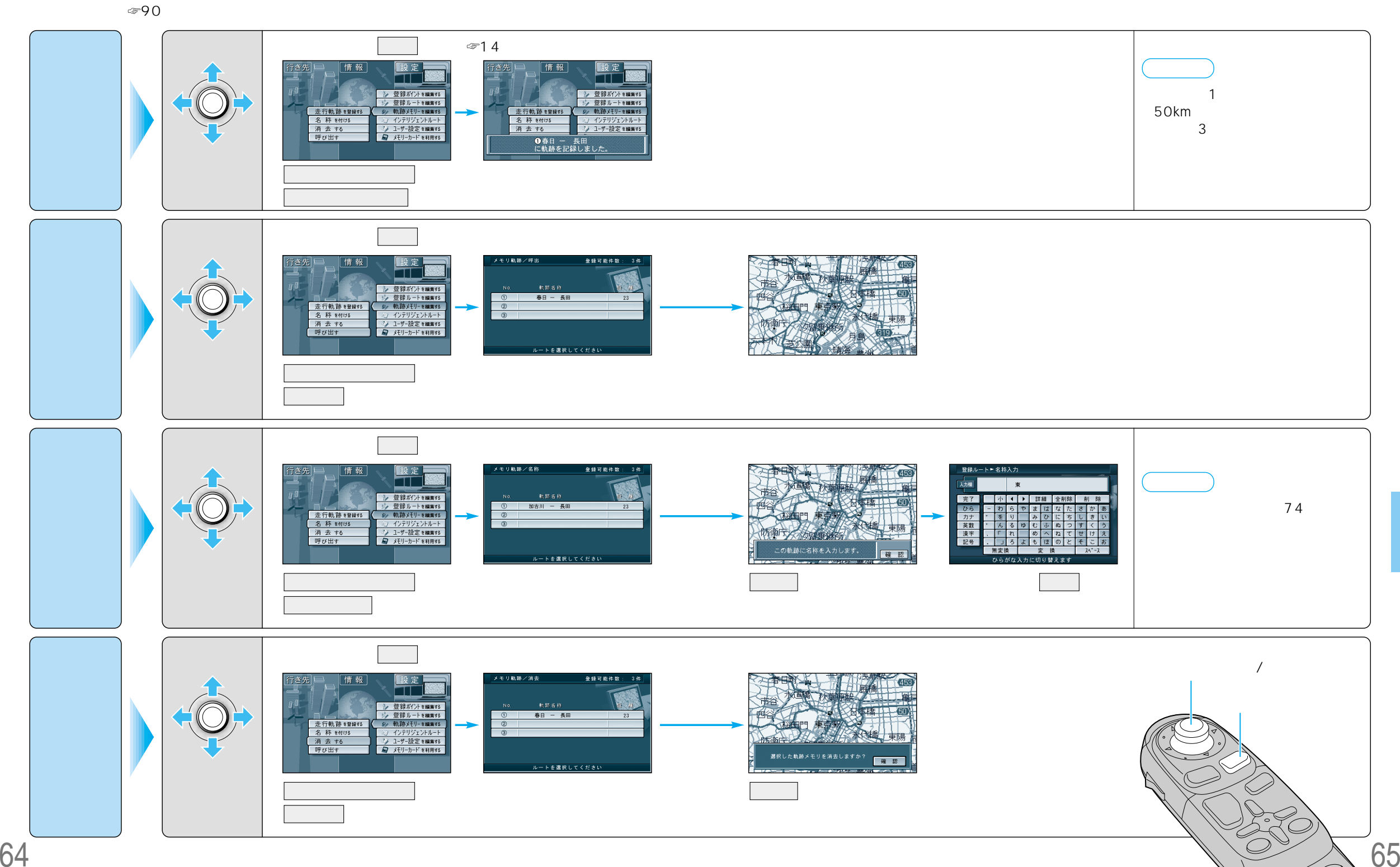

 $\overline{\bigcirc}$ N/1

 $\sim$  3  $\sim$  3